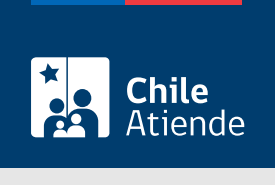

Información proporcionada por Subsecretaría de Transportes

Informar la modificación de la capacidad de asientos de un vehículo de Transporte Privado Remunerado de Pasajeros, autorización general (TTEPRIV)

Última actualización: 11 octubre, 2022

# Descripción

Permite a los operadores informar la modificación a la capacidad de asientos de un vehículo inscrito en un servicio de Transporte Privado Remunerado de Pasajeros, autorización general (TTEPRIV), a cargo de la Subsecretaría de Transportes.

El trámite está disponible durante todo el año. La solicitud presencial o por correo electrónico debe realizarla en la Secretaría Regional Ministerial (SEREMI) correspondiente a la región en donde se encuentra inscrito el servicio.

### ¿A quién está dirigido?

Operadores de servicios interesados en informar la modificación a la capacidad de asientos de un vehículo de un servicio de Transporte Privado Remunerado de Pasajeros, autorización general (TTEPRIV).

¿Qué necesito para hacer el trámite?

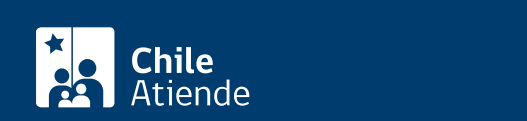

- Para hacer el trámite en línea, debe tener [ClaveÚnica](/var/www/chileatiende/public/fichas/11331-obtener-la-clave-unica).
- [Formulario G](https://usuarios.subtrans.gob.cl/wp-content/uploads/2020/07/Formulario_Servicio_Privado_General_24072020.doc) de solicitud de inscripción de servicio de Transporte Privado Remunerado de Pasajeros, autorización general (TTEPRIV), firmado por la persona responsable, incluyendo la individualización del vehículo.
- Si es persona natural:
	- Cédula de identidad vigente y fotocopia por ambos lados.
	- Si actúa a través de un mandatario o mandataria: escritura pública del mandato o poder notarial, copia autorizada de estos, y cédula de identidad del mandatario o mandataria.
- Si es persona jurídica del tipo "Sociedad de Responsabilidad Limitada" o "Empresa Individual de Responsabilidad Limitada (EIRL)":
	- Certificado de vigencia de la sociedad.
	- Certificado de vigencia de los o las representantes legales.
	- Cédula de identidad de los o las representantes.
	- Si actúa a través de un mandatario o mandataria: escritura pública del mandato y/o copia autorizada, inscripción del mandato en el Registro de Comercio y copia autorizada, poder notarial y cédula de identidad del mandatario o mandataria.
- Si es persona jurídica del tipo Sociedad Anónima:
	- Certificado de vigencia de la sociedad.
	- o Certificado de vigencia de los poderes de los o las representantes legales.
	- Cédula de identidad de los o las representantes legales.
	- Si actúa a través de un mandatario o mandataria: escritura pública del mandato y/o copia autorizada, poder notarial y cédula de identidad del mandatario o mandataria.
- Si es una persona jurídica acogida a la [Ley Nº 20.659](https://www.bcn.cl/leychile/navegar?idNorma=1048718), que simplifica el régimen de constitución, modificación y disolución de las sociedades comerciales:
	- o Certificado de vigencia.
	- Certificado de estatuto actualizado.
	- Certificado de anotaciones de la correspondiente persona jurídica, otorgados según el [artículo](https://www.bcn.cl/leychile/navegar?idNorma=1049693) [29 del Decreto Supremo \(DS\) Nº 45, de 2013, del Ministerio de Economía, Fomento y Turismo.](https://www.bcn.cl/leychile/navegar?idNorma=1049693)

Importante : los documentos no deben haber sido emitidos con más de un mes de anterioridad a su presentación. Los certificados de vigencia deben tener una fecha no superior a 30 días.

Antecedentes de los vehículos :

- [Formulario G](https://usuarios.subtrans.gob.cl/wp-content/uploads/2020/07/Formulario_Servicio_Privado_General_24072020.doc) de solicitud de inscripción de servicio de Transporte Privado Remunerado de Pasajeros, autorización general (TTEPRIV), en el cual se identifican el o los vehículos. En caso de vehículos que sean de propiedad de un tercero, deberán presentar un documento escrito, en el que se acredite la existencia de un título que habilita a destinarlo al servicio.
- [Certificado de inscripción](/var/www/chileatiende/public/fichas/3412-certificado-de-inscripcion-de-vehiculos-motorizados-padron) y [anotaciones vigentes](/var/www/chileatiende/public/fichas/3370-certificado-de-anotaciones-vigentes-de-vehiculos-motorizados) de vehículos motorizados (CAV) en el Registro Nacional de Vehículos Motorizados del Servicio de Registro Civil e Identificación. El CAV no será necesario, siempre y cuando la Secretaría Regional Ministerial (SEREMI) respectiva mantenga contacto en línea con el Registro de Vehículos Motorizados del Registro Civil.
	- De encontrarse en proceso la acreditación de propiedad en el Registro Civil, se puede acompañar la factura de compraventa más la solicitud de primera inscripción o de transferencia, según corresponda, en el Registro Nacional de Vehículos Motorizados del Registro Civil.
	- Si corresponde a un vehículo en leasing, debe acreditar el leasing y presentar un documento del propietario o propietaria que autoriza a utilizar el vehículo para la prestación del servicio.
	- Si corresponde a un vehículo cuyos dueños y/o dueñas son una comunidad, debe

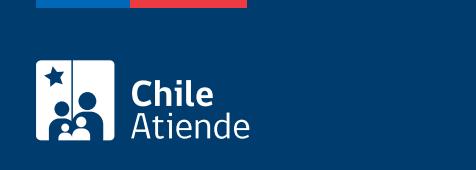

No tiene costo.

## ¿Qué vigencia tiene?

Por el período que se indica en cada constancia de autorización, el cual está determinado por la normativa vigente o por resoluciones regionales, según corresponda.

### ¿Cómo y dónde hago el trámite?

En línea:

- 1. Reúna los antecedentes requeridos.
- 2. Haga clic en "ir al trámite en línea".
- 3. Una vez en el sitio web de Subtrans, haga clic en "ir al trámite".
- 4. Escriba su RUN y ClaveÚnica, y haga clic en "continuar". Si no la tiene, [solicítela](/var/www/chileatiende/public/fichas/11331-obtener-la-clave-unica).
- 5. Complete el formulario, indique (según la placa patente correspondiente) la nueva capacidad de asientos.
- 6. Valide los datos y antecedentes incorporados, y haga clic en "enviar".
- 7. Como resultado del trámite, habrá solicitado las constancias de autorización del o los vehículos correspondientes con la nueva capacidad.

### En oficina:

- 1. Reúna los antecedentes requeridos.
- 2. Diríjase a la [oficina de la Secretaría Regional Ministerial de Transporte y Telecomunicaciones](http://www.subtrans.gob.cl/) correspondiente a la región donde se encuentra inscrito el servicio.
- 3. Explique el motivo de su visita: informar la modificación de la capacidad de asientos de un vehículo de Transporte Privado Remunerado de Pasajeros, autorización general (TTEPRIV).
- 4. Entregue los antecedentes requeridos.
- 5. Como resultado del trámite, habrá solicitado las constancias de autorización del o los vehículos correspondientes con la nueva capacidad.

### Correo:

- 1. Reúna los antecedentes requeridos.
- 2. Envíelos al [correo electrónico disponible según la región donde se encuentra inscrito el servicio](https://www.subtrans.gob.cl/atencion-emergencia-sanitaria/).
- 3. Como resultado del trámite, habrá solicitado las constancias de autorización del o los vehículos correspondientes con la nueva capacidad.

### Link de trámite en línea:

[https://www.chileatiende.gob.cl/fichas/86160-informar-la-modificacion-de-la-capacidad-de-asientos-de-un](https://www.chileatiende.gob.cl/fichas/86160-informar-la-modificacion-de-la-capacidad-de-asientos-de-un-vehiculo-de-transporte-privado-remunerado-de-pasajeros-autorizacion-general-ttepriv)[vehiculo-de-transporte-privado-remunerado-de-pasajeros-autorizacion-general-ttepriv](https://www.chileatiende.gob.cl/fichas/86160-informar-la-modificacion-de-la-capacidad-de-asientos-de-un-vehiculo-de-transporte-privado-remunerado-de-pasajeros-autorizacion-general-ttepriv)